# 1. Actividad curricular

# 1.1. Indique la denominación de la actividad curricular.

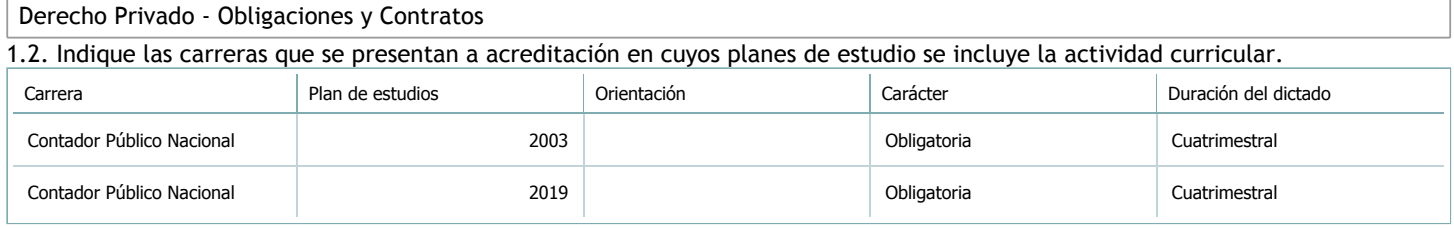

## 1.3. Laboratorios vinculados a la actividad curricular. (Ver ficha del [ítem seleccionado\)](javascript:__doPostBack()

Laboratorio

No hay información disponible.

### 2. Programa analítico

2.1. Seleccione del listado de anexos de cada carrera relacionada el o los que correspondan al programa analítico de la actividad curricular.

En el caso de Espacio Final de Integración (PPS) vincular también el reglamento o normativa que lo regula.

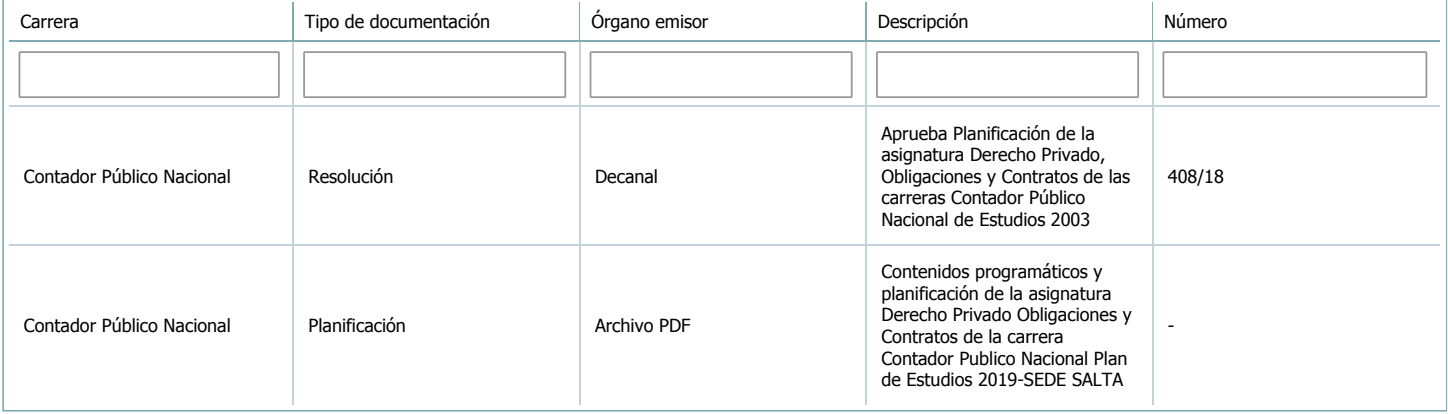

3. Clasificación y carga horaria

**Seleccione cada plan de estudios** a los que la actividad curricular esté vinculada de la lista desplegable y complete la información solicitada por cada uno de ellos. Una vez finalizada la carga, haga clic en Guardar antes de seleccionar otro ítem en la lista. El listado se obtiene a partir de la información completada en el [Punto](https://global.coneau.gob.ar/coneauglobal/atenea/carreras/instructivos/unidad-academica/fichas/abm-p1.aspx) 1.2 de esta ficha.

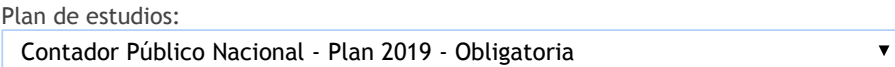

3.1. Carga horaria de la actividad curricular.

3.1.1. Clasifique la actividad curricular en función de sus contenidos según su pertenencia a las distintas áreas temáticas y complete el siguiente cuadro indicando su carga horaria total en horas reloj (no usar horas cátedra).

Si la actividad curricular incluye contenidos correspondientes a más de un área, estimar la carga horaria parcial destinada al dictado de contenidos de cada área y, en ese caso, tener presente que la suma de las cargas horarias parciales debe coincidir con la carga horaria total de la actividad curricular.

Si la actividad curricular incluye el dictado de contenidos diferentes de los señalados para estas áreas temáticas en la Resolución Ministerial, indicar la carga horaria destinada a su dictado en Otros contenidos.

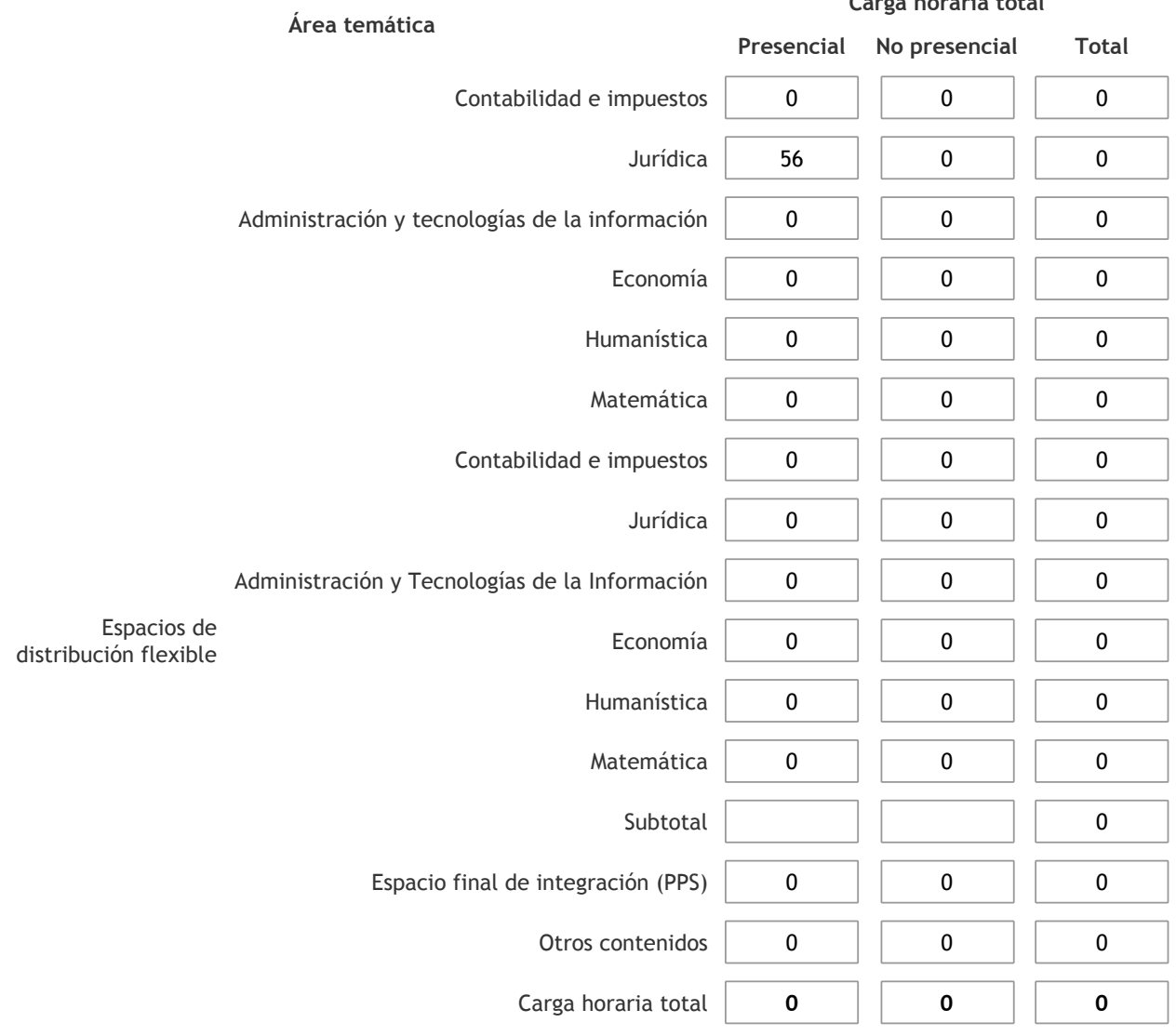

3.1.2. Complete el siguiente cuadro indicando la carga horaria total destinada a las actividades de formación práctica en horas reloj no use horas cátedra), asignándola al área a la cual corresponde la formación o a otros contenidos.

Si las actividades de formación práctica contribuyen a la integración de aspectos teóricos y prácticos de mas de un área, estimar la carga horaria parcial destinada a cada una de ellas; en ese caso, la suma de las cargas horarias parciales debe coincidir con la carga horaria total de formación práctica de la actividad curricular.

**Carga horaria total**

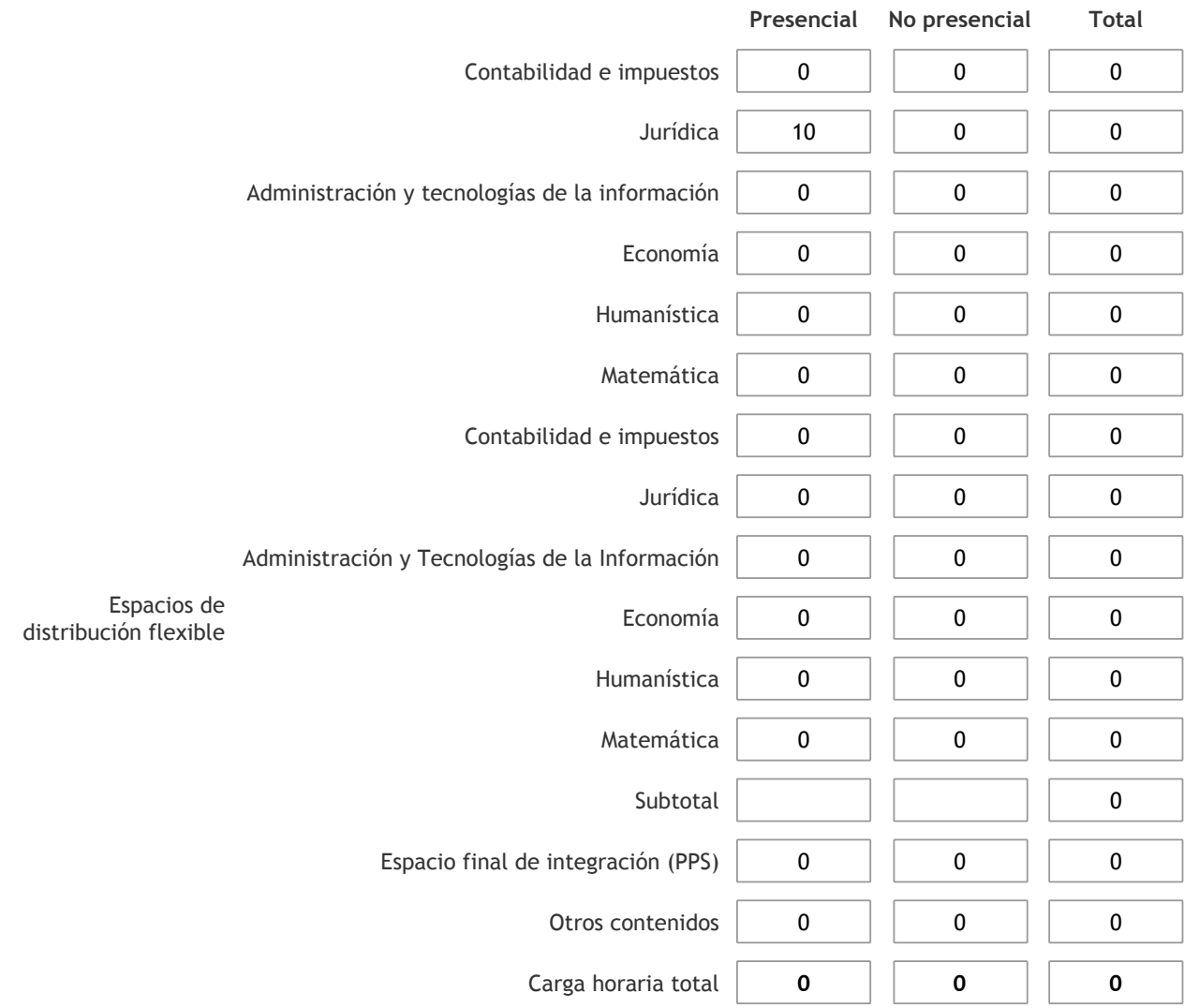

3.1.3. Especifique los ámbitos donde se desarrollan las actividades de formación práctica a las que se hace referencia en el punto anterior (Ejemplo: aulas, seminarios, laboratorios/unidades de enseñanza práctica, campos/experiencias in situ). El dictado de clases se llevará a cabo en anfiteatros.

3.1.4. Indique en cuál de las siguientes modalidades se realiza la PPS: Pasantías, becas de trabajo o proyectos de investigación aplicada; experiencia laboral equiparable; seminarios de práctica profesional o talleres.

3.2. Indicar la carga horaria semanal dedicada a la actividad curricular y, en particular, a las actividades de formación práctica. Si la actividad curricular no incluye actividades de formación prácticas todas las semanas, estimar el promedio. Las cargas horarias se deben indicar en horas reloj (no usar horas cátedra).

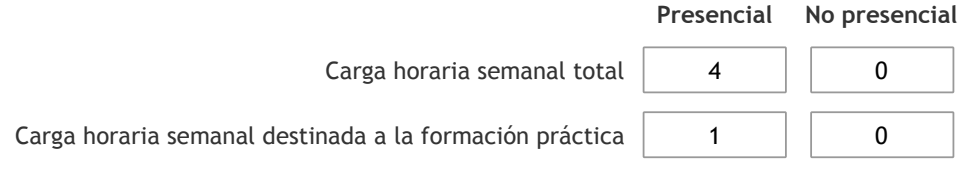

4. Cátedras

**Tilde la casilla si la actividad curricular se dicta en mas de una cátedra:**

4.1.Complete el siguiente cuadro con la información solicitada de la cátedra en la que se dicta la actividad curricular. **Tilde la casilla si la cátedra se dicta fuera de la unidad académica:**

### 5. Bibliografía

Complete la información del cuadro para cada cátedra que figura en la lista desplegable. El listado de cátedras se genera automáticamente a partir de la información cargada en el Punto 4 de la ficha de actividades [curriculares](https://global.coneau.gob.ar/coneauglobal/atenea/carreras/instructivos/unidad-academica/fichas/act-curriculares/abm-p4.aspx).

 $\bar{\blacktriangledown}$ 

Cátedra:

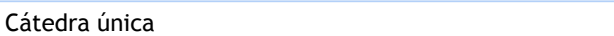

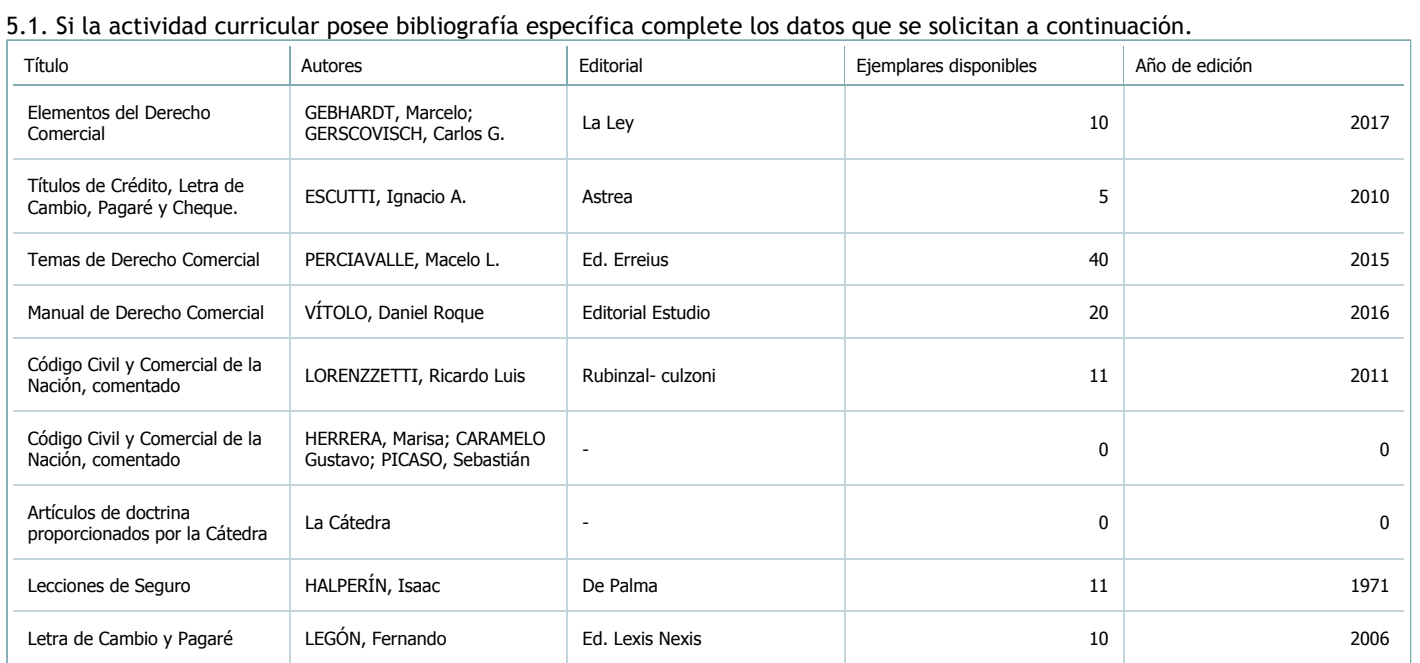

5.2. Si la actividad curricular no se dicta en la Universidad indicar donde se encuentra disponible la bibliografía, señalando la denominación del lugar (Instituto, facultad, Universidad) dirección, localidad y provincia. La asignatura se dicta en el ámbito de la universidad.

#### 6. Equipo docente

Complete la información del punto para cada cátedra que figura en la lista desplegable. El listado de cátedras se genera automáticamente a partir de la información cargada en el Punto 4 de la ficha de actividades [curriculares](https://global.coneau.gob.ar/coneauglobal/atenea/carreras/instructivos/unidad-academica/fichas/act-curriculares/abm-p4.aspx).

Cátedra:

Cátedra única

 $\overline{\mathbf{v}}$ 

6.1. Responsable a cargo de la actividad curricular.

Seleccione del listado de docentes el nombre y apellido del responsable.

Apellido y nombres: Villagrán, María Guadalupe

6.2. Profesores y auxiliares graduados.

El listado de profesores de y auxiliares graduados de la actividad curricular se genera automáticamente a partir de las vinculaciones al cuerpo académico.

6.3. Indicar la cantidad de auxiliares no graduados y de otros docentes como profesores terciarios, técnicos, etc. agrupados según su dedicación.

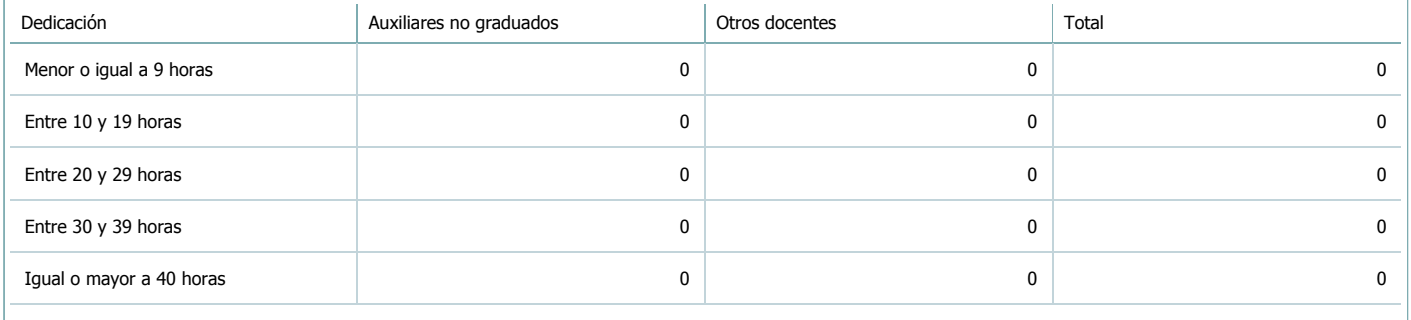

#### 6.4. Indicar la cantidad de auxiliares no graduados y de otros docentes como profesores terciarios, técnicos, etc. agrupados según su designación.

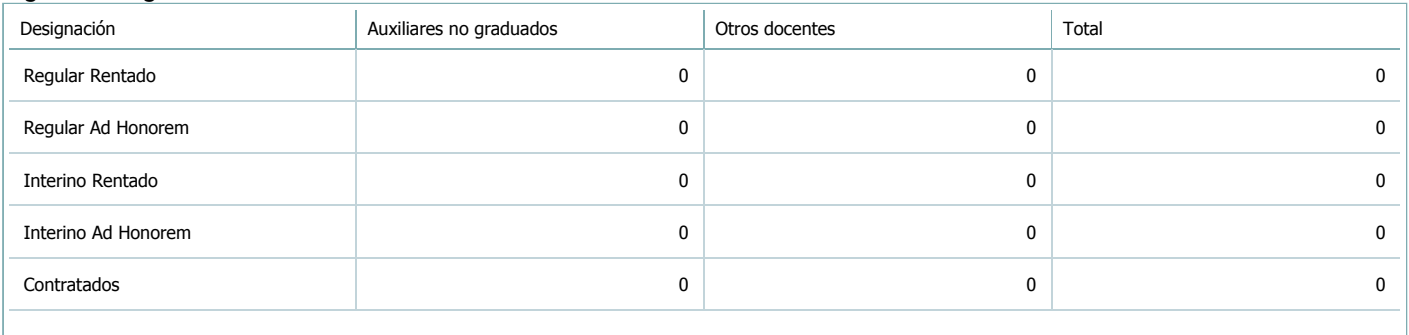

### 7. Alumnos

Complete la información del cuadro para cada cátedra que figura en la lista desplegable. El listado de cátedras se genera automáticamente a partir de la información cargada en el Punto 4 de la ficha de actividades [curriculares](https://global.coneau.gob.ar/coneauglobal/atenea/carreras/instructivos/unidad-academica/fichas/act-curriculares/abm-p4.aspx).

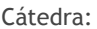

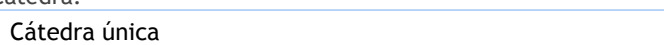

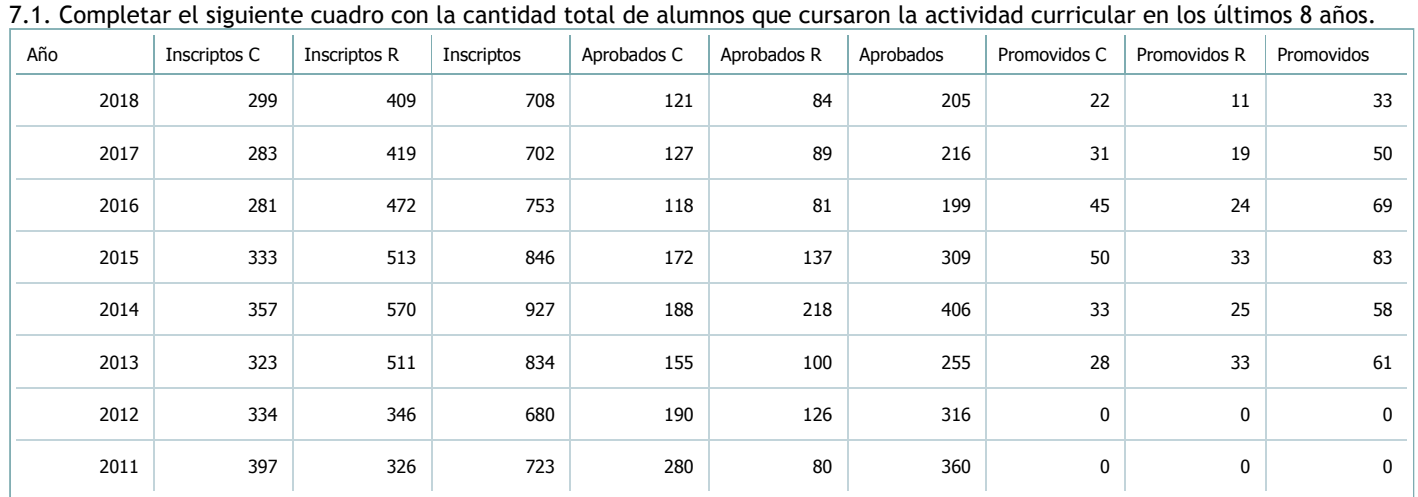

 $\bar{\textbf{v}}$ 

#### $XLS$ RTF P

7.2. Completar el siguiente cuadro con la cantidad total de alumnos involucrados en los exámenes finales en los últimos 8 años.

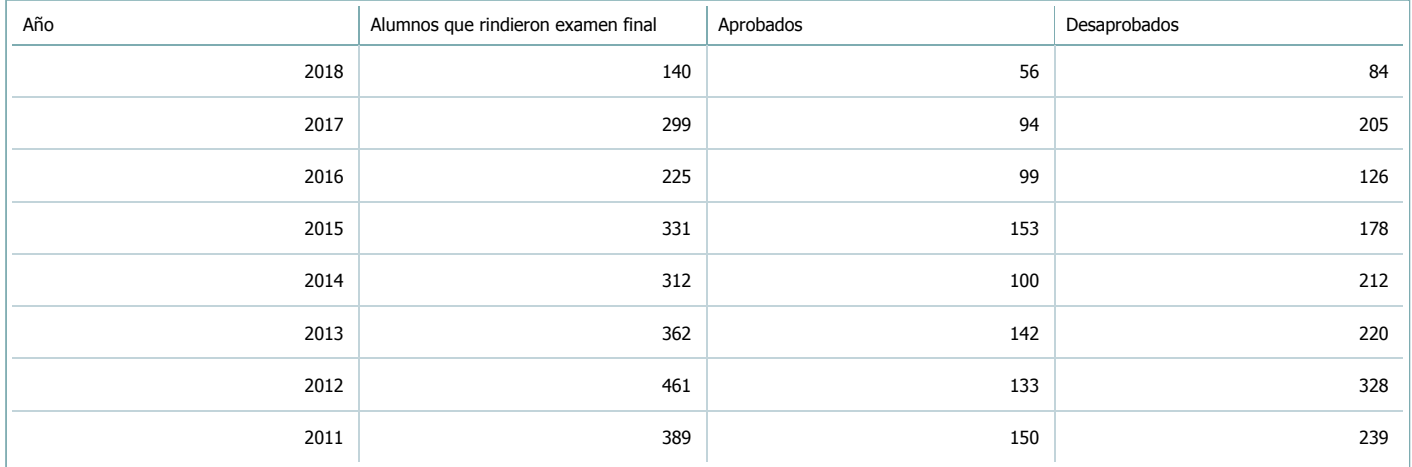

 $\blacktriangledown$ 

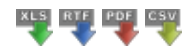

**Alumnos por carrera**

Carrera:

#### 8. Comisiones

Complete la información del punto para cada cátedra que figura en la lista desplegable. El listado de cátedras se genera automáticamente a partir de la información cargada en el Punto 4 de la ficha de actividades [curriculares](https://global.coneau.gob.ar/coneauglobal/atenea/carreras/instructivos/unidad-academica/fichas/act-curriculares/abm-p4.aspx).

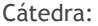

4

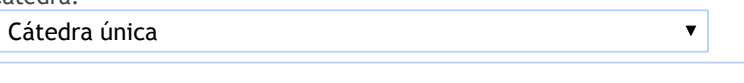

8.1. Organización por comisiones.

**Tilde la casilla si la actividad curricular se organiza por comisiones:**

En caso de haber habido comisiones en el último año indicar la cantidad de comisiones y la cantidad de alumnos por comisión. Si la actividad curricular se desarrolla en todos los cuatrimestres, trimestres o bimestres indicar el promedio.

Cantidad de comisiones:

Cantidad de alumnos por comisión: 200

9. Modalidad de evaluación (carreras a distancia)

9. Modalidad de evaluación (carreras a distancia).

9.1. Describa la modalidad de evaluación y requisitos de aprobación y promoción.

9.2. Seleccione el tipo de modalidad de evaluación.

 $\overline{\mathbf{v}}$ 

Presencial

Indique en qué localización se realiza: (Seleccionar)

 $\overline{\mathbf{v}}$ 

#### 10. Autoevaluación

La siguiente autoevaluación supone al menos una reunión del equipo docente que garantice la participación, la libertad de **opinión y la transcripción de eventuales diferencias.**

Complete la información de los siguientes cuadros para cada cátedra que figura en la lista desplegable. El listado de cátedras se genera automáticamente a partir de la información cargada en el Punto 4 de la ficha de actividades [curriculares.](https://global.coneau.gob.ar/coneauglobal/atenea/carreras/instructivos/unidad-academica/fichas/act-curriculares/abm-p4.aspx)

Cátedra:

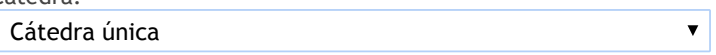

10.1. Analizar y evaluar la suficiencia y adecuación de los ámbitos donde se desarrolla la actividad: aulas, equipamiento didáctico, equipamiento informatico, otros; y su disponibilidad para todos los alumnos.

Para el dictado de las clases teóricas, la cátedra cuenta con el Anfiteatro G 400 para 400 personas, que resulta adecuado al número de alumnos . Las clases prácticas se dictan en anfiteatro para 200 personas. Los anfiteatros cuentan con equipo para proyectar material, en el caso que los docentes quieran utilizar este recurso. El ámbito donde se desarrolla la enseñanza resulta adecuado a las necesidades de los alumnos y su número. A su vez, los estudiantes cuentan con la Biblioteca que contiene material adecuado y suficiente para los requerimientos de estudio de la materia.

10.2. Analizar los datos de inscripción y promoción de los alumnos. Explicar los datos destacados y enunciar causas probables.

El incrementos del número de alumnos de los útlimos años, provocó la necesidad de incorporar una segunda comisión para dictar clases teóricas, debido a que el aula resultaba insuficiente para albergar la cantidad de alumnos que en el año 2017 llegaron a superar los 700. Se aprecia que la implementación del régimen de promoción ha provocado un acrecentamiento en el número de recursantes 2016 y 2017. De los alumnos inscriptos aproximadamente un 25% logra promocionar la materia.

10.3. Analizar y evaluar la composición del equipo docente a cargo de la actividad para llevar adelante las funciones de docencia, investigación, extensión y vinculación inherentes a los cargos que han sido designados.

Todos los docentes de la cátedra, luego de la reforma de Derecho Privado, han realizado diversas actividades académicas para actualizar sus conocimientos. Aun cuando la mayoría se ha capacitado también en conocimientos y habilidades vinculadas a la docencia universitaria, sería deseable que todos contaran con el título de Profesor en Ciencias Jurídicas. Se propicia además, la concurrencia de docentes a Jornadas de actualización que tratan aspectos específicos de la materiaa, aprovechando que la Facultad proporciona ayuda económica para este tipo de actividades. Si bien no se cuenta con tareas de investigación y extensión, se contempla hacerlo próximamente.

10.4. Describir las acciones, reuniones, comisiones en las que participa el equipo docente para trabajar sobre la articulación vertical y horizontal de los contenidos y la formación.

Durante el año 2017 se llevó a cabo un taller sobre Sociedades por Acciones simplificadas, dirigido a los alumnos de la Facultad que contó con la presencia de funcionarios de la inspección de Personas Jurídicas de la Provincia. Para este año se proyectó la charla sobre la Ley de Fomento Capital emprendedor, dirigida a graduados de las ciencias económicas y abogados, a fin de analizar con otros docentes de la Facultad, aspectos jurídicos laborales, societarios y tributarios de la norma.

11. Otra información

Complete la información del punto para cada cátedra que figura en la lista desplegable. El listado de cátedras se genera automáticamente a partir de la información cargada en el Punto 4 de la ficha de actividades [curriculares](https://global.coneau.gob.ar/coneauglobal/atenea/carreras/instructivos/unidad-academica/fichas/act-curriculares/abm-p4.aspx).

Cátedra:

Cátedra única

 $\bar{\blacktriangledown}$ 

11.1. Ingrese toda otra información que considere pertinente.

Oficina Acreditacion Auxiliar

acreditacioneco@unsa.edu.ar